## 健診予約システム

Home » 健診予約システム

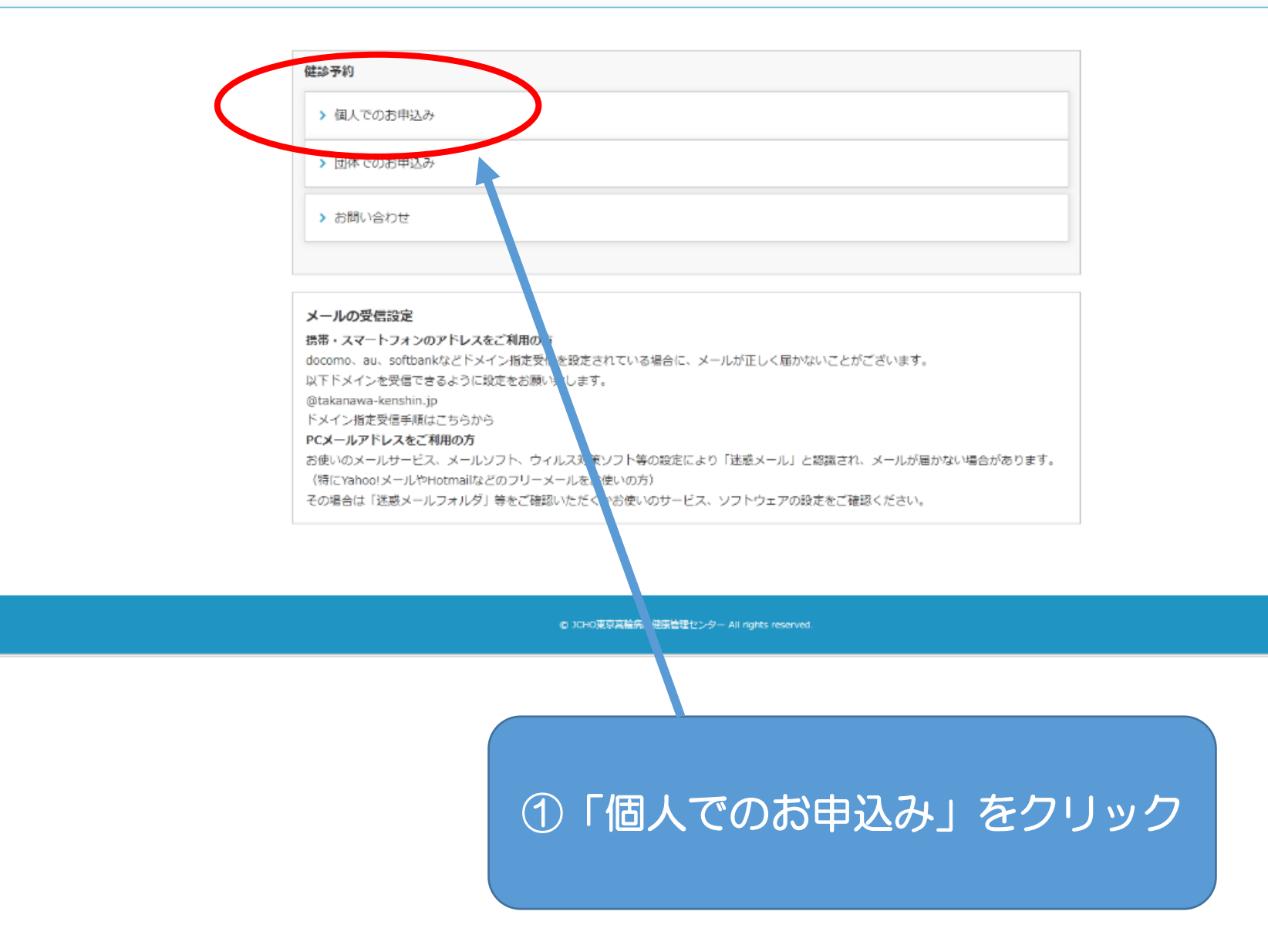

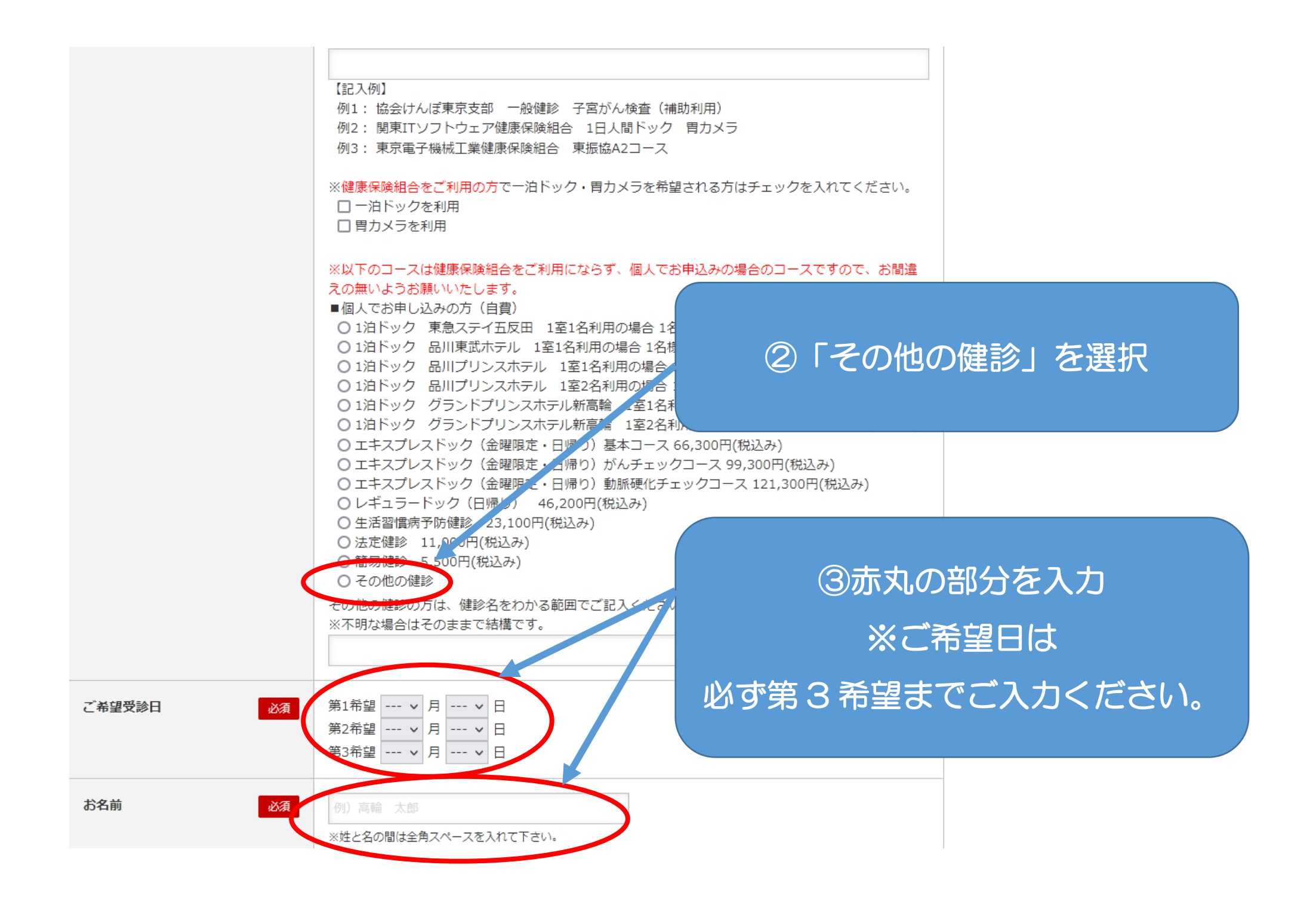

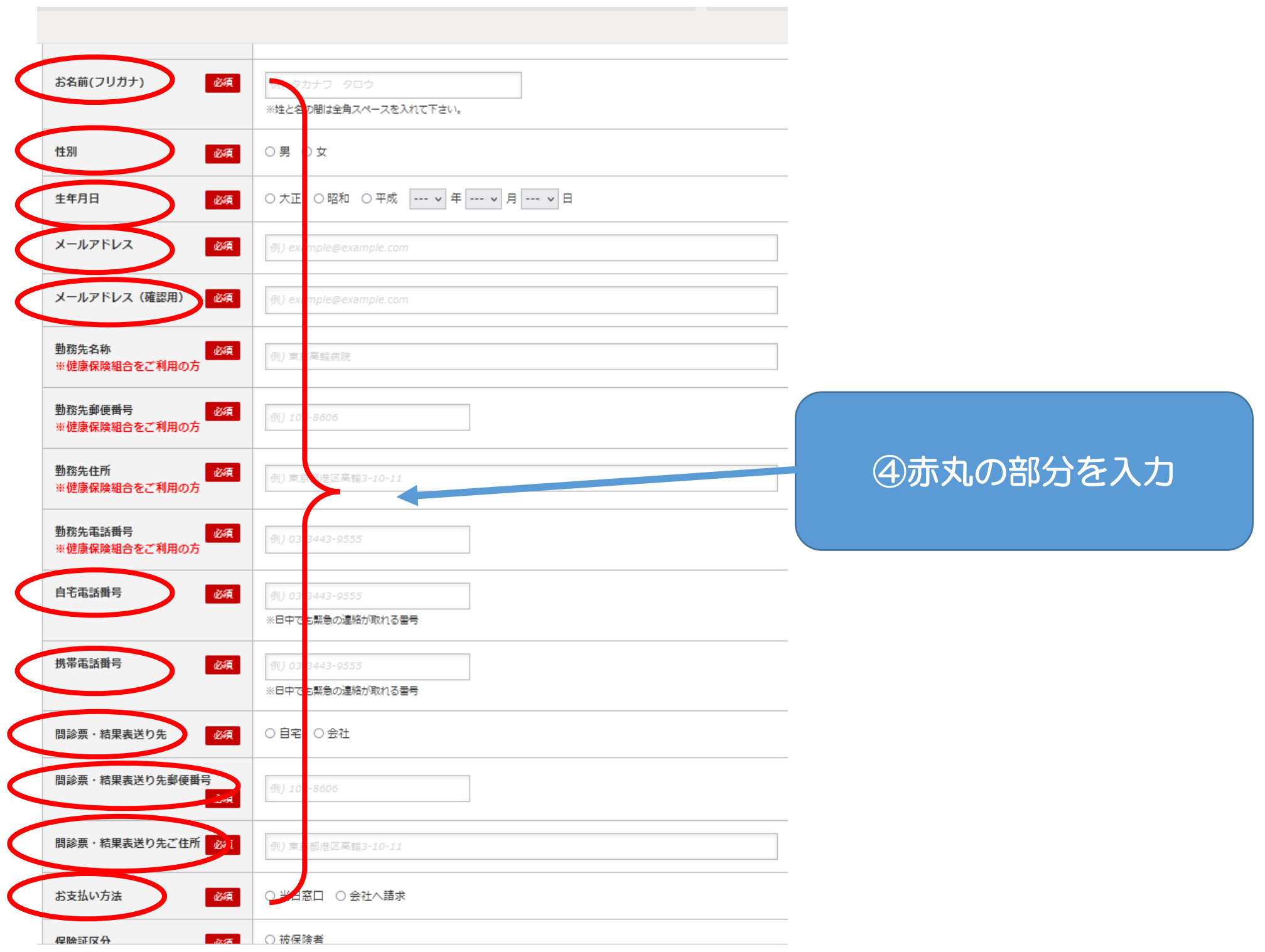

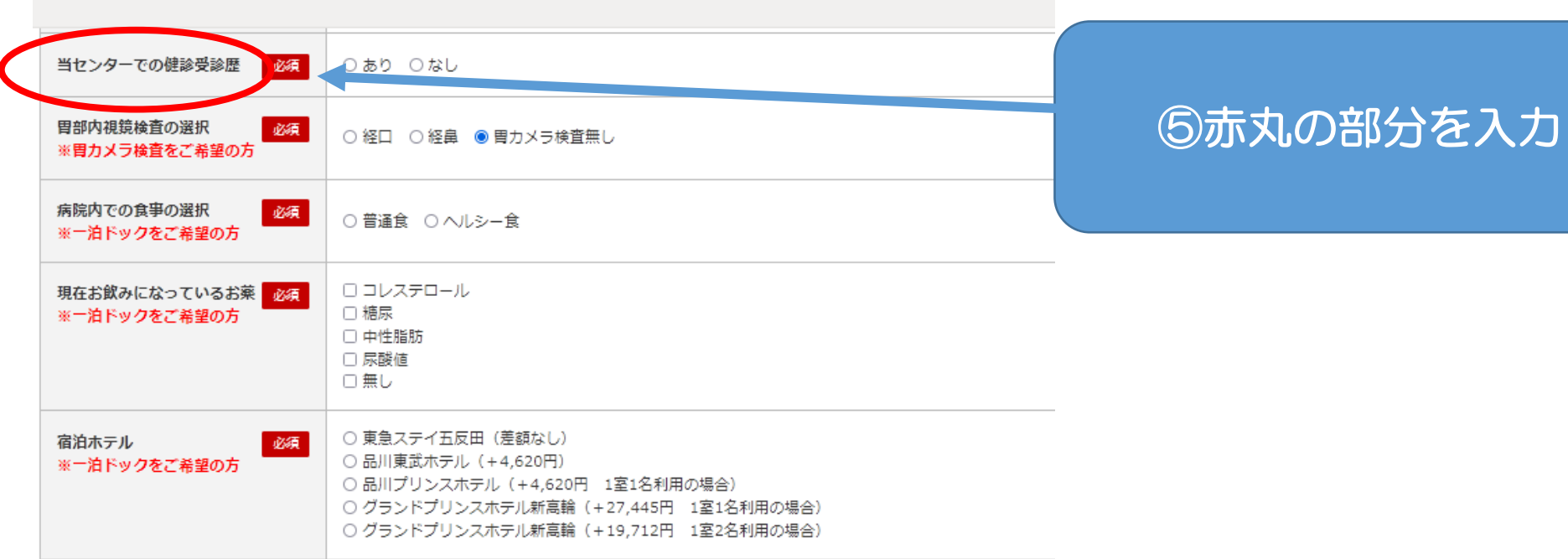

## オプションメニュー

オプションで追加ご希望の検査がある場合は、ご希望の箇所に全てチェックを入れてください。 ※オプション検査のお申込みに際しては、必ず<u>こちら</u>をご覧いただき、検査内容と金額をよくご確認のうえお申し込みください。

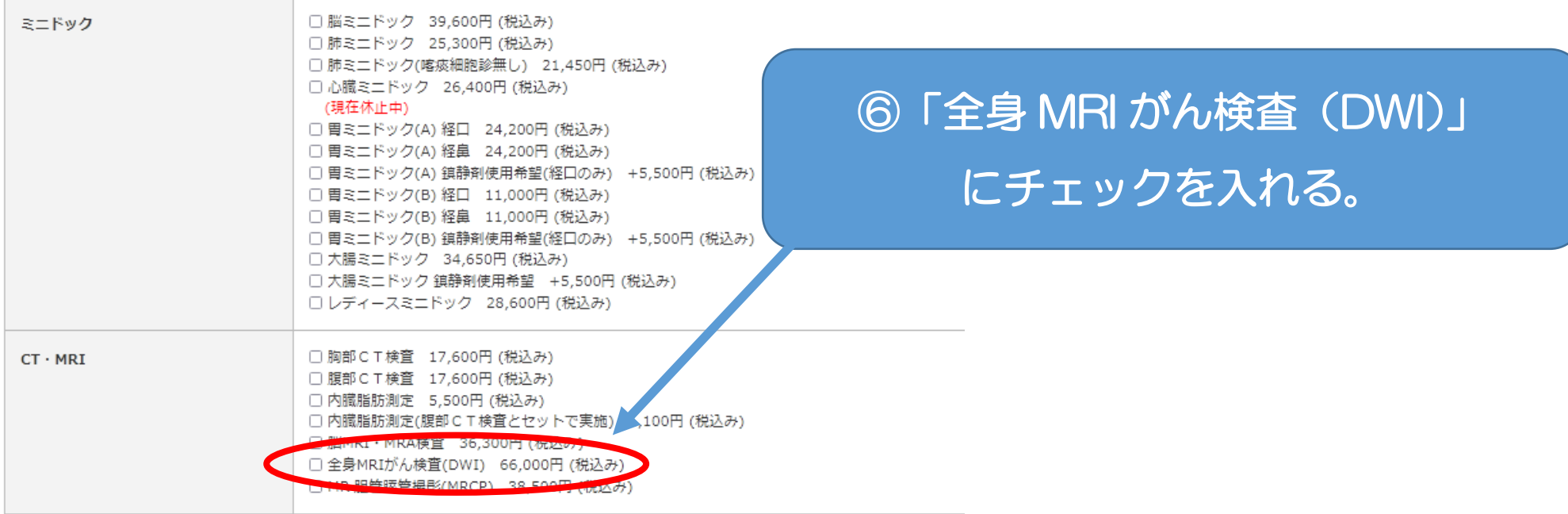